# Parprogrammering av Lego robot

En introduktion till ingenjörsmässigt arbete och parprogrammering

> **Marcus Elwin 2013-09-03 elwi@kth.se Introduktionskurs i datateknik II1310**

#### <span id="page-1-0"></span>**Sammanfattning**

Ingenjörsarbete går oftast ut på att skapa system eller att lösa problem och brukar delas upp i idéframtagning, design, implementering och testning samt driftsäkring och underhåll. Denna laboration fokuserar på de 2 sistnämnda där nya ingenjörsstudenter får testa på parprogrammering, testning, felsökning och driftsättning av lego robotar som är programmerad i språket NXC vars uppgift var att följa en svart halvcirkel m ha sensorer. Vi fick färdig skriven kod med fel i sig som påverkade robotens beteende. Genom att b.la. ändra variabler för tecken och nummer, input för sensorer och hur motorerna interagerar löstes uppgiften och roboten följde den svarta halvcirkeln. Detta var ett utmärkt tillfälle att demonsterar delar av ingenjörsarbete samt parprogrammering.

# **Innehållsförteckning**

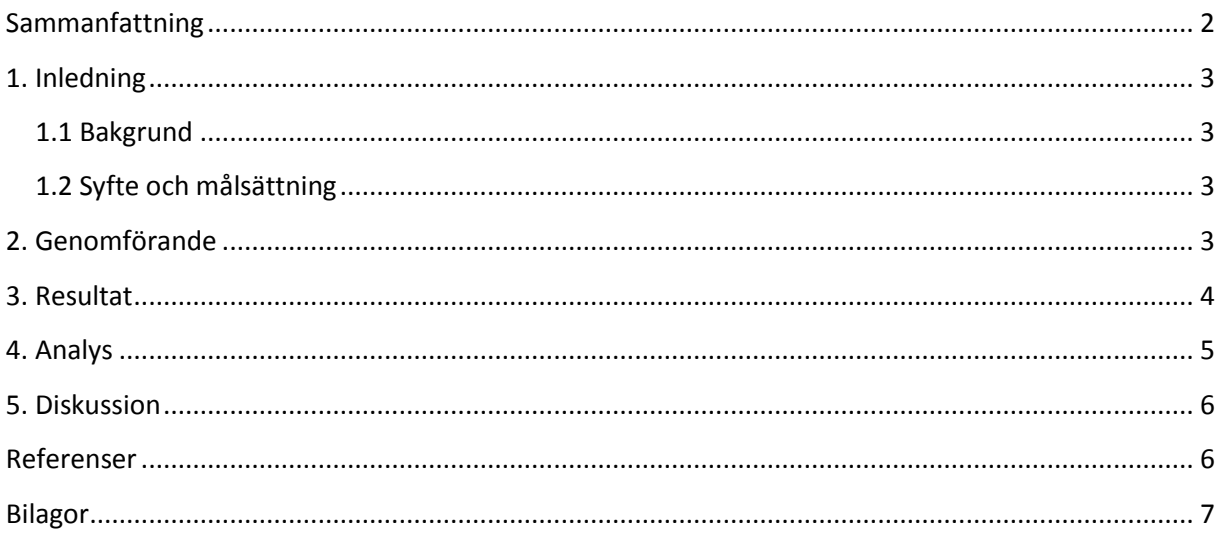

# <span id="page-2-0"></span>**1. Inledning**

Denna rapport är baserad på en laboration på lego NXT robotar där vi som nya studenter fick komma i kontakt med NXC språket för första gången. I bakgrund, syfte och målsättning resoneras det lite kring ingenjörsarbete och vikten av samarbete

#### <span id="page-2-1"></span>**1.1 Bakgrund**

Inom ingenjörsmässigt arbetet är det oftast viktigt att snabbt kunna sätta in sig i nya problem och lösa dessa på de mest effektiva sätt eller metoder som finns. Oftast jobbar ingenjörer inom projekt med pressade tidrammar och yrkesverksamma från olika discipliner. Så att kunna samarbeta på ett bra sätt är också viktigt för en ingenjör att kunna.

För en ingenjörs student inom ICT området är det även viktigt att kunna hantera en mängd olika programmeringsspråk och se deras likheter. Under denna laboration där lego NXT robotar användes med programmeringsspråket NXC introduceras studenten till både samarbetesfasen och ett nytt programmeringsspråk.

#### <span id="page-2-2"></span>**1.2 Syfte och målsättning**

Syftet med denna laboration är att dels att introducera programmering på ett roligt och relativt enkelt sätt genom språket NXC och parprogrammering, men även introducera student till hur arbetsgången vid ingenjörsmässigt arbete går till. Felsökning och testning är även en central del av uppgiften för att introducera studenten till effektivt programmeringsmetodik. Målsättningen med denna laboration är att få det färdig skrivna programmet till lego NXT roboten att fungera.

## <span id="page-2-3"></span>**2. Genomförande**

Innan laborationen så läste båda labbpartnerna igenom Labb-PM och en PDF om programmering i NXC för att vi skulle bilda oss en övergripande uppfattning om programmeringsspråket. Den ena av oss(jag) laddade ner BricxCC samt drivrutinen för LEGO NXT från bilda som sedan installerades på en Windows dator för att kunna skriva kod som sedan laddas ner till roboten, för att få den att exekvera koden. Vid laborationspasset fick vi färdig kod som hade diverse fel i sig som vi sedan granskade och skulle rätta till. Roboten som vi fick var även färdig monterad med 3 sensorer, touch, ultra sonic och ljus.

Vi tillämpade parprogrammering vilket innebar att båda labbpartnerna turades om att sitta vid koden i ca 20 minuter var. Vår uppgift var sedan att få roboten att köra runt en svart harcirkel formad bana och följa linjen utan att avvika från denna. När roboten sen slog i vägen skulle den skriva ut gruppmedlemmarnas namn. Vi uppmärksammade olika platser i programmet där fel fanns som vi sedan modifierade(mer i resultat) och testade roboten efter varje ändring. Testerna gick ut på att roboten fick köra runt den svarta bana och avvek den från denna så var det något fel i koden som vi sen fick felsöka och testa igen.

### <span id="page-3-0"></span>**3. Resultat**

Resultatet blev att lego roboten tillslut lyckades köra runt banan och följa den svarta linjen vilket gjorde att den höll sig kvar. När roboten sen slog i vägen skrevs gruppmedlemmarnas namn ut. Efter viss modifiering av koden backade även roboten efter att den slog i vägen och började dansa.<sup>1</sup>

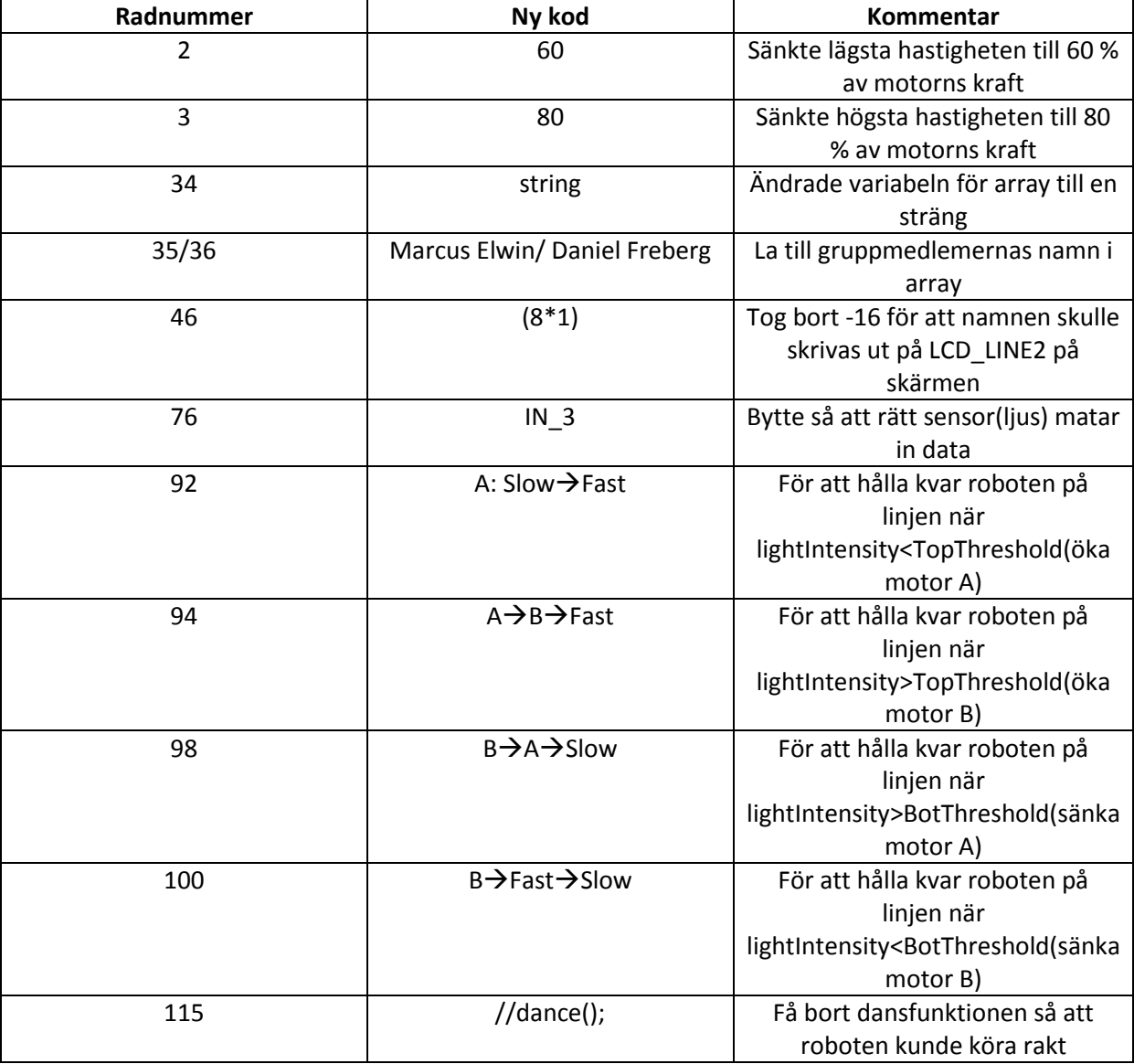

1

<sup>&</sup>lt;sup>1</sup> Genom att ändra dance metoden med att lägga till OnRev(OUT\_AB) så att roboten kör baklänges med båda motorerna och lägga dance metoden i rörelsesensors funktionen + en kort väntan på ca. 20 sek.

# <span id="page-4-0"></span>**4. Analys**

Genom att sänka de fördefinierade hastigheterna för SpedSlow och SpedFast så kunde roboten lättare följa linjen med ljussensorn. Genom att ändra integer variabeln till en sträng kunde gruppmedlemmarnas namn sedan lagras i groupMembers arrayen.

Metoden som tog hand om själva utskriften för namnen var printNamesToScreen som bestod av en for-loop som itererad efter längden på sträng arrayen och höll koll på den m h a int i(räknare variabeln). Eftersom raderna på LCD skärmen hade fördefinierade platser LCD\_LINE1(56) och LCD\_LINE2(48) hamnade gruppmedlemmarnas namn på samma rad som gruppmedlemar för att loppen efter första varvet gjorde så att texten på LCD\_LINE2 skrevs ut på samma rad som LCD\_LINE1(48-(-8) = 56). Genom att ändra (8\*1)-16 till bara (8\*1) så hamnade första namnet sen på rätt rad2(48-(0)=48) och andra på rad 3(48-8=40). Dock skrevs inte namnen ut fören roboten slog i vägen då rörelsesensorn känd av detta och startade namnutskrivar metoden som sedan stängde av motorerna.

Genom att ändra sensor IN\_1 till IN\_3 kunde rätt sensor(ljus) mata data till lightIntensity som senare jmf. ljusnivåerna i FollowLine metoden med TopThreshold eller BotThreshold. FollowLine metoden var först konstruerad så att båda motorerna motverkade varandra vilket gjorde att roboten inte följde den svarta linjen. När vi ändrade på koden så jobbade båda motorerna med att hålla sig kvar på linjen, när motor A höll på att köra utanför linjen ökade B hastigheten för att motverka detta genom att hålla sig kvar och vice versa.

Varför roboten dansade från början istället för att köra enl. sensorerna var att dance(); metoden låg i main metoden och kördes före själva readTouchSensors och FollowLine metoden vilket vi löste genom att kommentera bort denna. Varför rörelse sensor lästes av innan roboten började köra beror på att nyckel ordet Precedes gör så att rörelse sensor metoden startar före FollowLine metoden i huvudmetoden.

## <span id="page-5-0"></span>**5. Diskussion**

Efter att ha genomfört denna laboration tycker jag att man som ny student har kommit i kontakt med dels ett nytt programmeringsspråk, parprogrammering och även arbetsgången vid ingenjörsarbete. Speciellt testning, felsökning och driftsättning då detta har vart centralt genom hela labben, då det har visat sig att små delar av fel kod med t.ex. fel variabler, input för sensor mm. kan påverka en robots beteende märkvärt och inte ge den önskade effekten som man vill att ens program ska ha.

Det jag har lärt mig är mer om ett nytt programmeringsspråk och allmän programmerings syntax, arbetsgången vid ingenjörsarbete samt samarbete vid programmering. Som jag synnerligen kommer ha nytta av i framtiden då jag kommer att arbeta med att ta fram system eller lösningar då felsökning etc. är en central del av ingenjörsarbete. Jag tror även att detta kommer att gör så att jag vid programmering i fortsättning försöker ha ett noggrannhetstänk då jag har sett hur små fel i koden påverka hela programmet. Programmeringsspråket NXC var kul att bekanta sig med då det är ett mer hårdvarunära språk samt svårare än vad man trodde, men ganska snarlikt som Java som är det enda jag har kodat i tidigare.

Mycket riktigt som det beskrivs i Labb-PM om ingenjörsarbete använde vi oss uteslutande av felsökning(vad är det för fel på koden), testning(testa ändringar) och driftsättning(testning med robot) för att kunna lösa labben.

#### <span id="page-5-1"></span>**Referenser**

Labb PM[\(https://bilda.kth.se/courseId/10164/content.do?id=21060042](https://bilda.kth.se/courseId/10164/content.do?id=21060042) 2013-09-03).

#### <span id="page-6-0"></span>**Bilagor**

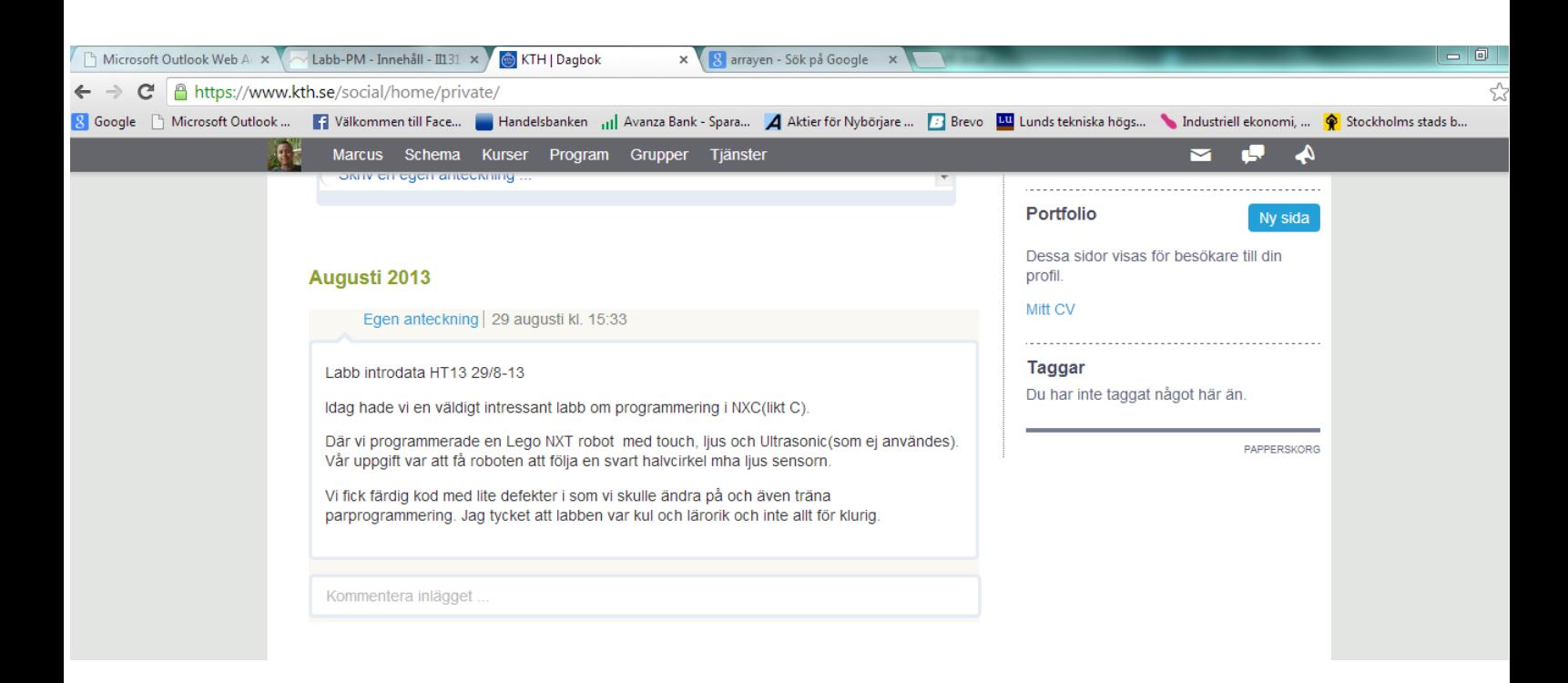